# **The Kolab Storage Format**

# **2.0 (released)**

#### **Bo Thorsen**

**bo@sonofthor.dk**

### **David Faure**

**dfaure@klaralvdalens-datakonsult.se**

## **Joon Radley**

**joon@radleys.co.za**

## **Martin Konold**

**martin.konold@erfrakon.de**

## **Stephan Buys**

**s.buys@codefusion.co.za**

## **Stuart Binge**

**s.binge@codefusion.co.za**

#### **The Kolab Storage Format2.0 (released)**

by Bo Thorsen, David Faure, Joon Radley, Martin Konold, Stephan Buys, and Stuart Binge

Published November 1st, 2010

Technical Editor 2004 - 2010: Bernhard E. Reiter bernhard.reiter@intevation.de This documentation was written in SGML using the DocBook DTD. HTML and Postscript output is generated automatically and depends on the tools used.

Windows XP®, Microsoft Outlook® are registered trademarks of Microsoft Corporation Inc.

K Desktop Environment™ and KDE™ are registered trademarks of the KDE e.V.

KONSEC Konnektor™ is a trademark of KONSEC GmbH, Germany.

Toltec Connector™ is a trademark of Radley Network Technologies CC, South Africa.

All other herein mentioned trademarks belong to their respective owners. Use of a term in this document should not be regarded as affecting the validity of any trademark or service mark.

Finally, the authors of this document are not liable for any errors found as well as anything that may cause a fault. However, if that does occur, please notify the authors so corrections can be made. Furthermore, the reader must also agree to use the information in this document at his/her own risk and relinquish the authors, from any mistakes due to this document. If not, please stop reading now.

BECAUSE THE CONTENT IS LICENSED FREE OF CHARGE, THERE IS NO WARRANTY FOR THE CONTENT, TO THE EXTENT PERMITTED BY APPLICABLE LAW. THE COPYRIGHT HOLDERS AND/OR OTHER PARTIES PROVIDE THE CONTENT "AS IS" WITHOUT WARRANTY OF ANY KIND, EITHER EXPRESSED OR IMPLIED, INCLUDING, BUT NOT LIMITED TO, THE IMPLIED WARRANTIES OF MERCHANTABILITY AND FITNESS FOR A PARTICULAR PURPOSE. THE ENTIRE RISK OF USE OF THE CONTENT IS WITH YOU. SHOULD THE CONTENT PROVE FAULTY, INACCURATE, OR OTHERWISE UNACCEPTABLE YOU ASSUME THE COST OF ALL NECESSARY REPAIR OR CORRECTION.

IN NO EVENT UNLESS REQUIRED BY APPLICABLE LAW WILL ANY COPYRIGHT HOLDER, OR ANY OTHER PARTY WHO MAY MIRROR AND/OR REDISTRIBUTE THE CONTENT AS PERMITTED ABOVE, BE LIABLE TO YOU FOR DAMAGES, INCLUDING ANY GENERAL, SPECIAL, INCIDENTAL OR CONSEQUENTIAL DAMAGES ARISING OUT OF THE USE OR INABILITY TO USE THE CONTENT, EVEN IF SUCH HOLDER OR OTHER PARTY HAS BEEN ADVISED OF THE POSSIBILITY OF SUCH DAMAGES.

Revision History Revision 0.0.1 June 9th 2004

Revision cvs20040813 August 13th, 2004

Revision cvs20040903 September 3rd 2004 Changed tag "email" to "smtp-address"; added tag "product-id"; added tag "color-label" description. Revision cvs20041007 October 7th 2004 Updated start-date, attachements. Removed invitation-sent. Added creator. Revision 2.0rc1 May 3rd, 2005 Added version attribute, "yearly weekday" recurrence, scheduling-id; Changed date to daynumber. Revision 2.0rc2 May 12th, 2005 Removed scheduling-id. Revision 2.0rc3 May 12th, 2005 Distribution list have their own MIME-type now. Revision 2.0rc4 July 26th, 2005 Clarifications about keywords and folder annotations. Revision 2.0rc5 November 16th, 2006 Clarifications about empty strings and changed  $\langle$  webpage $\rangle$  to  $\langle$  web-page $\rangle$ . Revision 2.0rc7 April 22th, 2008 Fixed the example for a non-standard folder type. Clarified contents of  $\leq$ gender $>$ tags. Clarified that commonfield  $\leq$ sensitifiy $>$  is Revision 2.0 (released) November 1st, 2010 • Overview: Version attribute more pragmatic. • Overview: De-facto reference client implementations added. • Format of Events

# **Table of Contents**

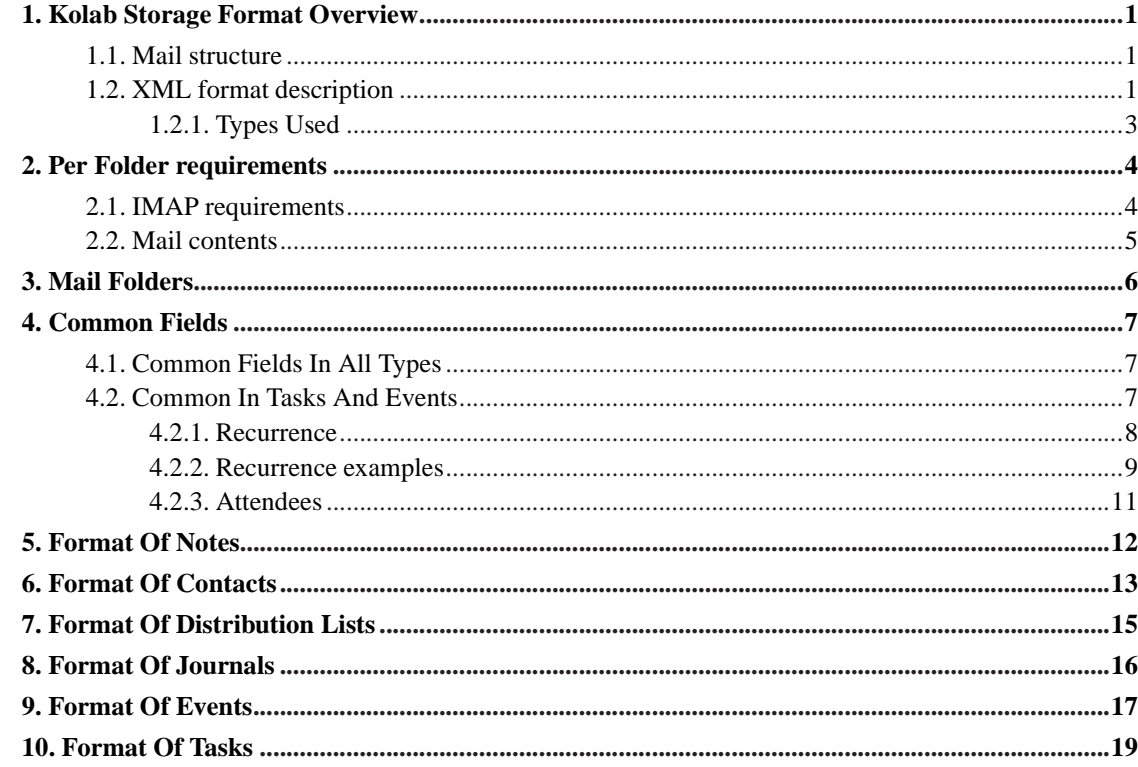

## <span id="page-3-0"></span>**Chapter 1. Kolab Storage Format Overview**

This document describes what a Kolab Client can store in the IMAP folders on a Kolab Server.

The Kolab storage format is designed to provide a unified storage format for several Kolab Client implementations.

Clients started to implement the first drafts in the year 2004. Experiences with several implementations in the following years showed that in order to create a good user experience, the behaviour of clients would need to be described in greater detail. Therefor if anything is missing, unclear or contradicting within this specification, a well working behaviour of the client implementations "KDE Kontact Proko2" and "Toltec 2" will be authoritative.

The key words "MUST", "MUST NOT", "REQUIRED", "SHALL", "SHALL NOT", "SHOULD", "SHOULD NOT", "MAY", and "OPTIONAL" in this document are to be interpreted as described in RFC 2119.

The word "can" (not "may") is used to refer to a possible circumstance or situation, as opposed to an optional facility of this standard

#### <span id="page-3-1"></span>**1.1. Mail structure**

Each Kolab object (note, event, contact etc.) is stored in its own email, in the appropriate folder for this type of object.

The email uses a multipart/mixed structure, with the following parts:

- A text body part with a fixed text telling about Kolab. Content-Type: text/plain
- The XML describing the object. Content-Type: application/x-vnd.kolab.\*
- Other attachments, like a contact's picture or the attachments associated with e.g. a note or event.

The following requirements apply to the mail headers:

- The subject of the mail must be set to the UID of the object.  $(*)$
- An additional header named X-Kolab-Type, must be set to the mimetype of the object, application/x-vnd.kolab.\*

<span id="page-3-2"></span>(\*) This can be used by some clients for searching but it is not recommended to implement clients that way; searching on the IMAP ID is much faster when it's possible.

#### **1.2. XML format description**

The storage format specifies the format of the XML to be saved as an attachment in the mail.

The fields in the XML file are written like this:

```
<field>(type, default)</field>
```
If a field entry is the same as the default, then it's optional whether to write it or not - exception from this is the creation and last modification dates. If there are attributes with a limited amount of options, these are specified after the text.

All tag names, attribute names, and attribute values are case sensitive.

If a client sees a tag it does not understand, this tag must be preserved and saved back to the file. This allows for client specific tags. Known Outlook connectors write its client specific tags directly in a tnef file that is saved as an unreferenced attachment.

Each type of folder has it's own subclass of the specification. They all share this same and very simple XML header:

<?xml version="1.0" encoding="UTF-8"?>

After this, we have a single node with the content of the file. One file can only hold one instance of the events, contacts, ... This looks like:

```
<type version="1.0">
 Entry fields go here
</type>
```
where  $lt$ type $>$  can be note, event, task, journal, or contact. If a client has a new type, it is allowed to implement this, but then other clients will not be able to handle the folder entry.

The original idea for the version attribute was to denote the version of this specification and to use "1.0" until a stable version was released. However client implementations using "1.0" got widely used and deployed before the specification itself was labled stable. Therefor version attribute "1.0" is now also used with the stable specification 2.0. Future changes of the specification will have to discuss changes of the version attribute independently from the revision of the specification. One guideline will be backwards compatibility.

Here is a short example of a note:

```
<?xml version="1.0" encoding="UTF-8"?>
<note version="1.0">
 Note stuff goes here
</note>
```
#### <span id="page-5-0"></span>**1.2.1. Types Used**

The types that each entry can be are:

- String (utf8 encoded, can be multiple lines)
- Number (actually an int)
- Date YYYY-MM-DD
- Datetime YYYY-MM-DDThh:mm:ssZ. The T is the literal char, and always needs to be between the date and the time. The Z is also the literal char, and shows that the datetime is UTC. The format does not allow for other time settings than UTC. An example could be 2004-05-04T15:00:00Z.
- Color #RRGGBB -- The rgb values are case insensitive, so for example #00aaFF is allowed.
- Bool (true or false)

## <span id="page-6-0"></span>**Chapter 2. Per Folder requirements**

This chapter describes all necessary settings on the IMAP folders in the Kolab storage format.

#### <span id="page-6-1"></span>**2.1. IMAP requirements**

We will be using the ANNOTATEMORE proposal. If changes are made to this in the standardization process, we will incorporate these. Also, we must support IMAP namespaces. All relevant RFCs will be followed (i.e. folder name encoding is by RFC 3501).

The INBOX is the default inbox of the user. The user can not change this default. The account specific personal IMAP resource folders are subfolders of the INBOX, and this location cannot be set by the user. There is exactly one default resource folder for each type which means

one default calendar folder

one default contact folder

one default notes folder

one default task folder

one default journal folder

The actual names of the folder as stored on the IMAP folder don't matter. E.g. it does not matter if the default calendar is called Calendar or Kalendar as long as exactly one default calendar folder does exist as a direct subfolder of the INBOX folder.

All folders MUST be annotated with an entry /vendor/kolab/folder-type containing the attribute value.shared set to: <type>[.<subtype>]

The <type> can be: mail, event, journal, task, note, or contact.

The <subtype> for a mail folder can be inbox, drafts, sentitems, outbox, wastebasket or junkemail (this one holds spam mails). For the other <type>s the <subtype> can only be default, or not set.

Note: Most offline capable Kolab clients will not synchronize outbox or wastebasket.

There MUST NOT be two folders of a single type having the default subtype. E.g. it is forbidden to have two folders of the type calendar with the subtype default within one Kolab account.

For other client-specific non standardized types of folders, these MUST be prefixed with "k-" for KMail, "h-" for Horde, "o-" for Outlook with the Toltec Connector and "ok-" for Outlook with the KONSEC Konnektor. E.g. "o-voicemail".

The mimetype of the messages stored on the Kolab server is "application/x-vnd.kolab.<type>".

All annotation MUST be set during the initial creation of a folder and cannot be altered afterwards. Clients are allowed to rely upon this requirement.

For folders created with non Kolab IMAP clients, annotations must be preserved. All Kolab clients MUST assume that folders without an explicit type set are email folders.

## <span id="page-7-0"></span>**2.2. Mail contents**

The IMAP folder contents will of course normally be email. But in the special folders containing notes, events, tasks and so on, the following rule applies.

We store on note/event/task/... in each mail on the IMAP server. The mail we store in will have a so far undefined text as the body (could for example be a link to www.kolab.org and say why you can not view this as a normally mail) (TODO: Define the body contents or make it be a thing for the client to decide), and any number of attachments. One of these attachments will be the XML file containing the actual entry (the note/event/task/...). The mimetype of this attachment will be

"application/x-vnd.kolab.<type>" where type is the content type of the file. Some of these attachments can be referenced in the file, and these are "owned" by the XML file, meaning if the client application deletes the attachment reference, the attachment should also be deleted. Those attachments that are not referenced must be preserved when the mail is saved again.

# <span id="page-8-0"></span>**Chapter 3. Mail Folders**

Mail folders hold mails in the format as described in RFC 822.

All other details about mail folders are already defined in the previous chapter

## <span id="page-9-1"></span><span id="page-9-0"></span>**Chapter 4. Common Fields**

#### **4.1. Common Fields In All Types**

There are a number of fields that MAY be present in all non-mail folder types. These are:

- uid (string, mandatory)
- body (string, default "")
- categories (string, default "")
- creation-date (datetime, mandatory)
- last-modification-date (datetime, mandatory)
- sensitivity (string, default "public")
- inline-attachment (string, no default)
- link-attachment (string, no default)
- product-id (string, default "")

The categories is a comma separated list. There is no fixed set of categories in this format. The clients are free to choose.

The sensitivity possibilites are private, confidential and public. This value is a label to classify the contents of the object and MUST be considered when the data is transfered. Note that IMAP ACLs on a folder will give access to the full objects in the folders despite this label.

There can be any number of attachments. "inline-attachment" references the filename of attachments in the mail where this is stored. Attachments not referenced from the XML should simply not be displayed to the user. This allows to attach application-specific attachments (like TNEF for Outlook clients) that remain hidden to the user.

"link-attachment" means the attachment is external; the contents of the tag is the URL.

The product id is the name of the last application that created or modified the object. It is mostly used for debugging.

#### <span id="page-9-2"></span>**4.2. Common In Tasks And Events**

These are the fields that are both in tasks and events. This base class can be called incidence.

```
<summary>(string, default "")</summary>
<location>(string, default "")</location>
<creator>
 <display-name>(string, default "")</display-name>
 <smtp-address>(string, default "")</smtp-address>
</creator>
<organizer>
 <display-name>(string, default "")</display-name>
 <smtp-address>(string, default "")</smtp-address>
</organizer>
<start-date>(date or datetime, default not present)</start-date>
<alarm>(number, no default)</alarm>
<recurrence cycle="cycletype" [type="extra type"]>
  <interval>(number, default 1)</interval>
  {<day>(string, no default)</day>}
 <daynumber>(number, no default)</daynumber>
 <month>(string, no default></month>
 <range type="rangetype">(date or number or nothing, no default)</range>
 {<exclusion>(date, no default)</exclusion>}
</recurrence>
{<attendee>
 <display-name>(string, default "")</display-name>
 <smtp-address>(string, default "")</smtp-address>
 <status>(string, default none)</status>
 <request-response>(bool, default true)</request-response>
  <role>(string, default "required")</role>
</attendee>}
```
The start-date is optional for tasks. For events, it is required. If they are there, they can either have a date or a datetime as the type. Parsing this is just a matter of looking at the length of the date string. In the case of an all day event (floating event) the end-date MUST be in date only format

<span id="page-10-0"></span>The alarm specifies the number of minutes before the incidence when the alarm should fire. In case of incidences with only a start date but no specific time, this means minutes before 0:00 on that day.

#### **4.2.1. Recurrence**

There can be one <recurrence>tag. This tag has an attribute cycle that is one of "daily", "weekly", "monthly", or "yearly". Depending on the cycle, different subtags are valid:

daily: Interval specifies "every X days".

weekly: Interval specifies "every X weeks". Day can be monday, tuesday wednesday, thursday, friday, saturday, and sunday. There can be 1 to 7 of these days.

monthly: The recurrence tag has a second attribute type, which can be either "daynumber" or "weekday". In both cases, interval specifies "every X months". In the case of "daynumber", tag <daynumber> gives the date in the month this recurs on. For "weekday", tags  $\langle$  daynumber $\rangle$  and  $\langle$  day $\rangle$  must be there.

yearly: The recurrence tag has a second attribute type, which can be either "monthday", "yearday" or "weekday". In both cases, interval specifies "every X years". "monthday" is e.g. "23rd of March", and uses the tags <daynumber> and <month>. "yearday" is e.g. "155th day in the year", as specified by <daynumber>. This subtype isn't supported by Outlook. "weekday" is e.g. "2nd Friday of September", and uses the tags  $\langle$  daynumber $\rangle$ ,  $\langle$  day $\rangle$  and  $\langle$  month $\rangle$ .

The range must also be present. This can be "none", which means a never ending recurrence. Or "number", which specifies the number of times this recurrence happens (before exclusions are subtracted). Or "date", which means the recurrence does not happen after this date.

<span id="page-11-0"></span>Finally there can be any number of exclusions. These are dates that are removed from the list of recurrences after all other calculations are done. This specifically means if you recur three times but have an exclusion on one of the dates, there will actually only be two recurrences.

#### **4.2.2. Recurrence examples**

Neverending incidence every 4 days with no exclusions:

```
<recurrence cycle="daily">
 <interval>4</interval>
 <range type="none"/>
</recurrence>
```
Recurrence weekly on mondays and thursdays, until 5 has happened. No exclusions:

```
<recurrence cycle="weekly">
 <interval>3</interval>
  <day>monday</day>
  <day>thursday</day>
  <range type="number">5</range>
</recurrence>
```
Same one, but this time with one exclusion. Note that the actual ending is the same, meaning in reality only four incidences happened:

```
<recurrence cycle="weekly">
 <interval>3</interval>
 <day>monday</day>
 <day>thursday</day>
 <range type="number">5</range>
  <exclusion>2005-05-04</exclusion>
</recurrence>
```
Monthly recurrence. Happens until June 1st 2006 on the 3rd of every second month with no exclusions:

```
<recurrence cycle="monthly" type="daynumber">
 <interval>2</interval>
 <daynumber>3</daynumber>
 <range type="date">2006-06-01</range>
</recurrence>
```
Monthly infinite recurrence with two exclusions. Happens every second thursday of every sixth month:

```
<recurrence cycle="monthly" type="weekday">
 <interval>6</interval>
 <daynumber>2</daynumber>
 <day>thursday</day>
 <range type="none"/>
 <exclusion>2005-12-12</exclusion>
 <exclusion>2006-06-15</exclusion>
</recurrence>
```
Yearly recurrence ending after 2005 with no exclusions. Happens every May 4th:

```
<recurrence cycle="yearly" type="monthday">
 <interval>1</interval>
 <daynumber>4</daynumber>
 <month>june</month>
 <range type="date">2005-12-31</range>
</recurrence>
```
Yearly infinite recurrence with no exclusions. Happens every second year on the 125th day:

```
<recurrence cycle="yearly" type="yearday">
 <interval>2</interval>
 <daynumber>125</daynumber>
 <range type="none"/>
</recurrence>
```
Yearly infinite recurrence with no exclusions. Happens every third year on the 2nd Friday of September:

```
<recurrence cycle="yearly" type="weekday">
 <interval>3</interval>
 <daynumber>2</daynumber>
 <day>friday</day>
 <month>september</month>
 <range type="none"/>
</recurrence>
```
#### <span id="page-13-0"></span>**4.2.3. Attendees**

There can be any number of attendees.

The status must be one of none, tentative, accepted, or declined. role is one of required, optional, or resource.

### <span id="page-14-0"></span>**Chapter 5. Format Of Notes**

The mimetype for notes is "application/x-vnd.kolab.note". This is the specification of the body contents:

```
<?xml version="1.0" encoding="UTF-8"?>
<note version="1.0">
 <!-- Common fields -->
 <uid>(string, no default)</uid>
 <body>(string, default empty)</body>
 <categories>(string, default empty)</categories>
 <creation-date>(datetime, no default)</creation-date>
 <last-modification-date>(datetime, no default)</last-modification-date>
  <sensitivity>(string, default public)</sensitivity>
  {<inline-attachment>(string, no default)</inline-attachment>}
  {<link-attachment>(string, no default)</link-attachment>}
 <product-id>(string, default empty)</product-id>
 <!-- Note specific fields -->
 <summary>(string, default empty)</summary>
 <background-color>(color, default #000000)</background-color>
 <foreground-color>(color, default #ffff00)</foreground-color>
</note>
```
See [Section 4.1](#page-9-1)> for the description of the common fields

### <span id="page-15-0"></span>**Chapter 6. Format Of Contacts**

The mimetype for contacts is "application/x-vnd.kolab.contact". This is the specification of the body contents:

```
<?xml version="1.0" encoding="UTF-8"?>
<contact version="1.0">
 <!-- Common fields -->
  <uid>(string, no default)</uid>
  <body>(string, default empty)</body>
  <categories>(string, default empty)</categories>
  <creation-date>(datetime, no default)</creation-date>
  <last-modification-date>(datetime, no default)</last-modification-date>
  <sensitivity>(string, default public)</sensitivity>
  {<inline-attachment>(string, no default)</inline-attachment>}
  {<link-attachment>(string, no default)</link-attachment>}
  <product-id>(string, default empty)</product-id>
 <!-- Contact specific fields -->
  <name>
    <given-name>(string, default empty)</given-name>
    <middle-names>(string, default empty)</middle-names>
    <last-name>(string, default empty)</last-name>
    <full-name>(string, default empty)</full-name>
    <initials>(string, default empty)</initials>
    <prefix>(string, default empty)</prefix>
    <suffix>(string, default empty)</suffix>
  </name>
  <free-busy-url>(string, default empty)</free-busy-url>
  <organization>(string, default empty)</organization>
  <web-page>(string, default empty)</web-page>
  <im-address>(string, default empty)</im-address>
  <department>(string, default empty)</department>
  <office-location>(string, default empty)</office-location>
  <profession>(string, default empty)</profession>
  <job-title>(string, default empty)</job-title>
  <manager-name>(string, default empty)</manager-name>
  <assistant>(string, default empty)</assistant>
  <nick-name>(string, default empty)</nick-name>
  <spouse-name>(string, default empty)</spouse-name>
  <birthday>(date, no default)</birthday>
  <anniversary>(date, no default)</anniversary>
  <picture>(string(attachment filename), default empty)</picture>
  <children>(string, default empty)</children>
  <gender>(string, default empty)</gender>
  <language>(string, default empty)</language>
  {<phone>
    <type>(string, no default)</type>
```
<number>(string, default empty)</number>

```
</phone>}
  {<email>
   <display-name>(string, default empty)</display-name>
   <smtp-address>(string, default empty)</smtp-address>
 </email>}
  {<address>
   <type>(string, default home)</type>
   <street>(string, default empty)</street>
   <locality>(string, default empty)</locality>
   <region>(string, default empty)</region>
   <postal-code>(string, default empty)</postal-code>
   <country>(string, default empty)</country>
 </address>}
 <preferred-address>(string, default none)</preferred-address>
 <latitude>(float, no default)</latitude>
 <longitude>(float, no default)</longitude>
</contact>
```
See [Section 4.1](#page-9-1)> for the description of the common fields

A contact has a field for free text for it. This is usually called a note on the contact. This note is stored in the body tag.

gender can be empty or is one of male or female.

You can have one phone number of each type. The types are: business1, business2, businessfax, callback, car, company, home1, home2, homefax, isdn, mobile, pager, primary, radio, telex, ttytdd, assistant, and other.

The Kontact and Horde address books have the notion of a preferred email address. This could be done by a bool on the emails or a separate tag like for preferred address.

The address type can be home, business, and other. The preferred address can be set to one of these or none.

In an address, locality is the city or village name, the meaning of region depends on the country (e.g. it's the state in federal states like the USA), and postal-code is what is also known as "zip" in some countries.

## <span id="page-17-0"></span>**Chapter 7. Format Of Distribution Lists**

A distribution list is a special contact. It is stored into a folder that holds contacts, but it has a different mimetype: "application/x-vnd.kolab.contact.distlist".

This is the specification of the body contents:

```
<?xml version="1.0" encoding="UTF-8"?>
<distribution-list version="1.0">
 <!-- Common fields -->
 <uid>(string, no default)</uid>
 <body>(string, default empty)</body>
 <categories>(string, default empty)</categories>
  <creation-date>(datetime, no default)</creation-date>
  <last-modification-date>(datetime, no default)</last-modification-date>
  <sensitivity>(string, default public)</sensitivity>
  {<inline-attachment>(string, no default)</inline-attachment>}
  {<link-attachment>(string, no default)</link-attachment>}
  <product-id>(string, default empty)</product-id>
 <!-- Distribution-list specific fields -->
 <display-name>(string)</display-name>
  {<member>
    <display-name>(string)</display-name>
    <smtp-address>(string)</smtp-address>
  </member>}
</distribution-list>
```
See [Section 4.1](#page-9-1)> for the description of the common fields

A distribution list is a list of members, where each member is specified by its name and email address.

## <span id="page-18-0"></span>**Chapter 8. Format Of Journals**

The mimetype for journals is "application/x-vnd.kolab.journal". This is the specification of the body contents:

```
<?xml version="1.0" encoding="UTF-8"?>
<journal version="1.0">
 <!-- Common fields -->
 <uid>(string, no default)</uid>
 <body>(string, default empty)</body>
 <categories>(string, default empty)</categories>
 <creation-date>(datetime, no default)</creation-date>
 <last-modification-date>(datetime, no default)</last-modification-date>
 <sensitivity>(string, default public)</sensitivity>
  {<inline-attachment>(string, no default)</inline-attachment>}
  {<link-attachment>(string, no default)</link-attachment>}
 <product-id>(string, default empty)</product-id>
 <!-- Journal specific fields -->
 <summary>(string, default empty)</summary>
 <start-date>(datetime, default not present)</start-date>
 <end-date>(datetime, default not present)</end-date>
  {<contact>
    <display-name>(string, default empty)</display-name>
    <smtp-address>(string, default empty)</smtp-address>
  </contact>}
```

```
</journal>
```
See [Section 4.1](#page-9-1)> for the description of the common fields

There can be any number of contacts, which is why these are in  $\{\}.$ 

#### <span id="page-19-0"></span>**Chapter 9. Format Of Events**

The mimetype for events is "application/x-vnd.kolab.event". This is the specification of the body contents:

```
<?xml version="1.0" encoding="UTF-8"?>
<event version="1.0">
 <!-- Common fields -->
 <uid>(string, no default)</uid>
  <body>(string, default empty)</body>
  <categories>(string, default empty)</categories>
  <creation-date>(datetime, no default)</creation-date>
  <last-modification-date>(datetime, no default)</last-modification-date>
  <sensitivity>(string, default public)</sensitivity>
  {<inline-attachment>(string, no default)</inline-attachment>}
  {<link-attachment>(string, no default)</link-attachment>}
  <product-id>(string, default empty)</product-id>
 <!-- Incidence fields -->
 <summary>(string, default empty)</summary>
 <location>(string, default empty)</location>
  <organizer>
    <display-name>(string, default empty)</display-name>
    <smtp-address>(string, default empty)</smtp-address>
  </organizer>
  <start-date>(date or datetime)</start-date>
  <alarm>(number, no default)</alarm>
  <recurrence cycle="cycletype" [type="extra type"]>
    <interval>(number, default 1)</interval>
    {<day>(string, no default)</day>}
    <daynumber>(number, no default)</daynumber>
   <date>(number, no default)</date>
    <month>(string, no default></month>
    <range type="rangetype">(date or number or nothing, no default)</range>
    {<exclusion>(date, no default)</exclusion>}
  </recurrence>
  {<attendee>
    <display-name>(string, default empty)</display-name>
    <smtp-address>(string, default empty)</smtp-address>
    <status>(string, default none)</status>
    <request-response>(bool, default true)</request-response>
    <role>(string, default required)</role>
  </attendee>}
 <!-- Event specific fields -->
  <show-time-as>(string, default busy)</show-time-as>
  <color-label>(string, default none)</color-label>
  <end-date>(date or datetime)</end-date>
</event>
```
An event without a time but with a date associated is a full day event. Such a full day event may span over multiple days and may have recurrences.

See [Section 4.1](#page-9-1)> for the description of the common fields

See [Section 4.2](#page-9-2)> for the description of the incidence fields

show-time-as is one of free, tentative, busy, or outofoffice.

color-label can be none, important, business, personal, vacation, must-attend, travel-required, needs-preparation, birthday, anniversary, phone-call. Outlook maps those to colors, hence the name.

#### <span id="page-21-0"></span>**Chapter 10. Format Of Tasks**

The mimetype for tasks is "application/x-vnd.kolab.task". This is the specification of the body contents:

```
<?xml version="1.0" encoding="UTF-8"?>
<task version="1.0">
 <!-- Common fields -->
 <uid>(string, no default)</uid>
 <body>(string, default empty)</body>
 <categories>(string, default empty)</categories>
  <creation-date>(datetime, no default)</creation-date>
  <last-modification-date>(datetime, no default)</last-modification-date>
  <sensitivity>(string, default public)</sensitivity>
  {<inline-attachment>(string, no default)</inline-attachment>}
  {<link-attachment>(string, no default)</link-attachment>}
  <product-id>(string, default empty)</product-id>
 <!-- Incidence fields -->
 <summary>(string, default empty)</summary>
  <location>(string, default empty)</location>
  <organizer>
    <display-name>(string, default empty)</display-name>
    <smtp-address>(string, default empty)</smtp-address>
  </organizer>
  <start-date>(date or datetime, default not present)</start-date>
  <alarm>(number, no default)</alarm>
  <recurrence cycle="cycletype" [type="extra type"]>
    <interval>(number, default 1)</interval>
    {<day>(string, no default)</day>}
    <daynumber>(number, no default)</daynumber>
    <date>(number, no default)</date>
    <month>(string, no default></month>
    <range type="rangetype">(date or number or nothing, no default)</range>
    {<exclusion>(date, no default)</exclusion>}
  </recurrence>
  {<attendee>
    <display-name>(string, default empty)</display-name>
    <smtp-address>(string, default empty)</smtp-address>
    <status>(string, default none)</status>
    <request-response>(bool, default true)</request-response>
    <role>(string, default required)</role>
  </attendee>}
 <!-- Task specific fields -->
  <priority>(number, default 3)</priority>
 <completed>(number, default 0)</completed>
 <status>(string, default not-started)</status>
 <due-date>(date or datetime, default not present)</due-date>
  <parent>(string, default empty)</parent>
\langle/task>
```
See [Section 4.1](#page-9-1)> for the description of the common fields

See [Section 4.2](#page-9-2)> for the description of the incidence fields

status can be one of not-started, in-progress, completed, waiting-on-someone-else, or deferred.

The priority can be a number between 1 and 5, with 1 being the highest priority.

completed is a percentage, so it must be between 0 and 100.

If this is a subtask, the parent is set to the uid of the parent task. If it's not a subtask, then the parent field must be empty.